## **Migration von Belwue zu mail.lehrerpost.de**

## **Wichtige Eckpunkte**

- Ihre Mailadresse ändert sich **nicht**.
- Das Passwort für ihre Mailadresse wird auf einen neuen "Startwert" zurückgesetzt.
- **Der Server**, auf dem die Mails verwaltet werden und wo sich künftig das Webmailprogramm befindet **ändert sich** von mbox1.belwue.de zu mail.lehrerpost.de.
- Die **Mails**, die derzeit bei Belwue gespeichert sind **werden nicht automatisch mit umgezogen**, es gibt aber die Möglichkeit, alle oder ausgewählte Mails "von Hand" umzuziehen, Anleitung folgt.

## **Hinweis zu Weiterletungen**

Menschen, die Ihre dienstlichen Mails weiterleiten lassen, müssen künftig die Mails auf mail.lehrerpost.de lesen oder mit einem Mailprogramm dort abholen.

- 
- Die Weiterleitungen bei Belwue werden funktionslos, sobald die Servereinstellungen umgestellt sind, da von diesem Zeitpunkt an neue Mails nicht mehr zum BelWue Server gelangen und somit auch nicht mehr weitergeleitet werden können.
- Der neue Server erlaubt es nicht, dass durch die Benutzer Weiterleitungen eingestellt werden. Die Mails müssen dort gelesen oder abgeholt werden.

From: <https://wiki.qg-moessingen.de/> - **QG Wiki**

Permanent link: **<https://wiki.qg-moessingen.de/anleitungen:dienstmail:migration:start?rev=1658770029>**

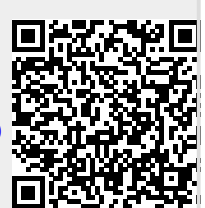

Last update: **25.07.2022 19:27**